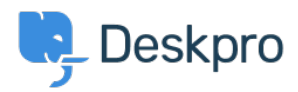

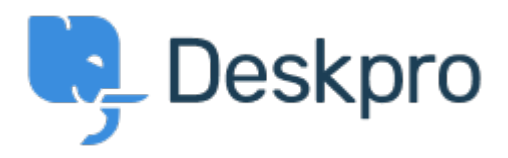

## [Centro de Suporte](https://support.deskpro.com/pt-BR) > [Comunidade](https://support.deskpro.com/pt-BR/community) > [Feature Request](https://support.deskpro.com/pt-BR/community/browse/type-2/view-list/viewmode-compact) > [Ticket's Dropdown Options](https://support.deskpro.com/pt-BR/community/view/ticket-s-dropdown-options)

Ticket's Dropdown Options Collecting Feedback

- Zsolt Kiss
- **Nome do fórum:** #Feature Request

Clicking on one of the tabs we get a drop-down list which offers us closing and reopening tabs only - Could you please improve this feature with listing the open tabs in order to find them more easily instead of scrolling the tabs right and left? Something like Opera has